# **RA move and merger template**

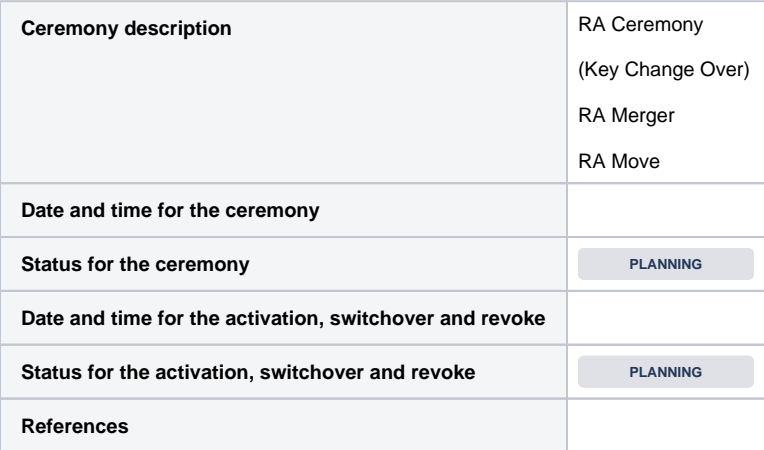

#### **Resources bank and TSP:**

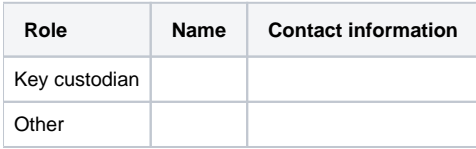

#### **Resources BankID:**

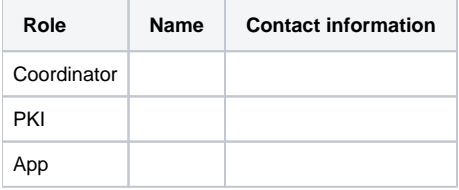

#### **Definitions:**

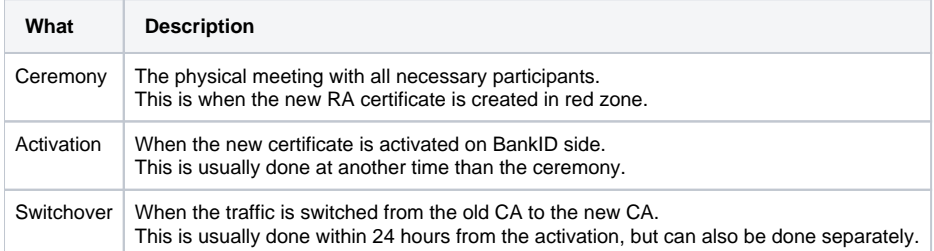

### Before the ceremony:

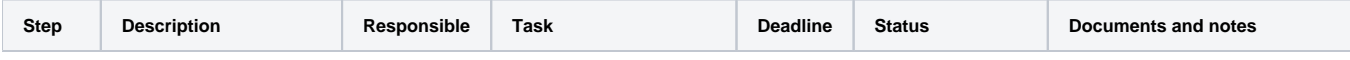

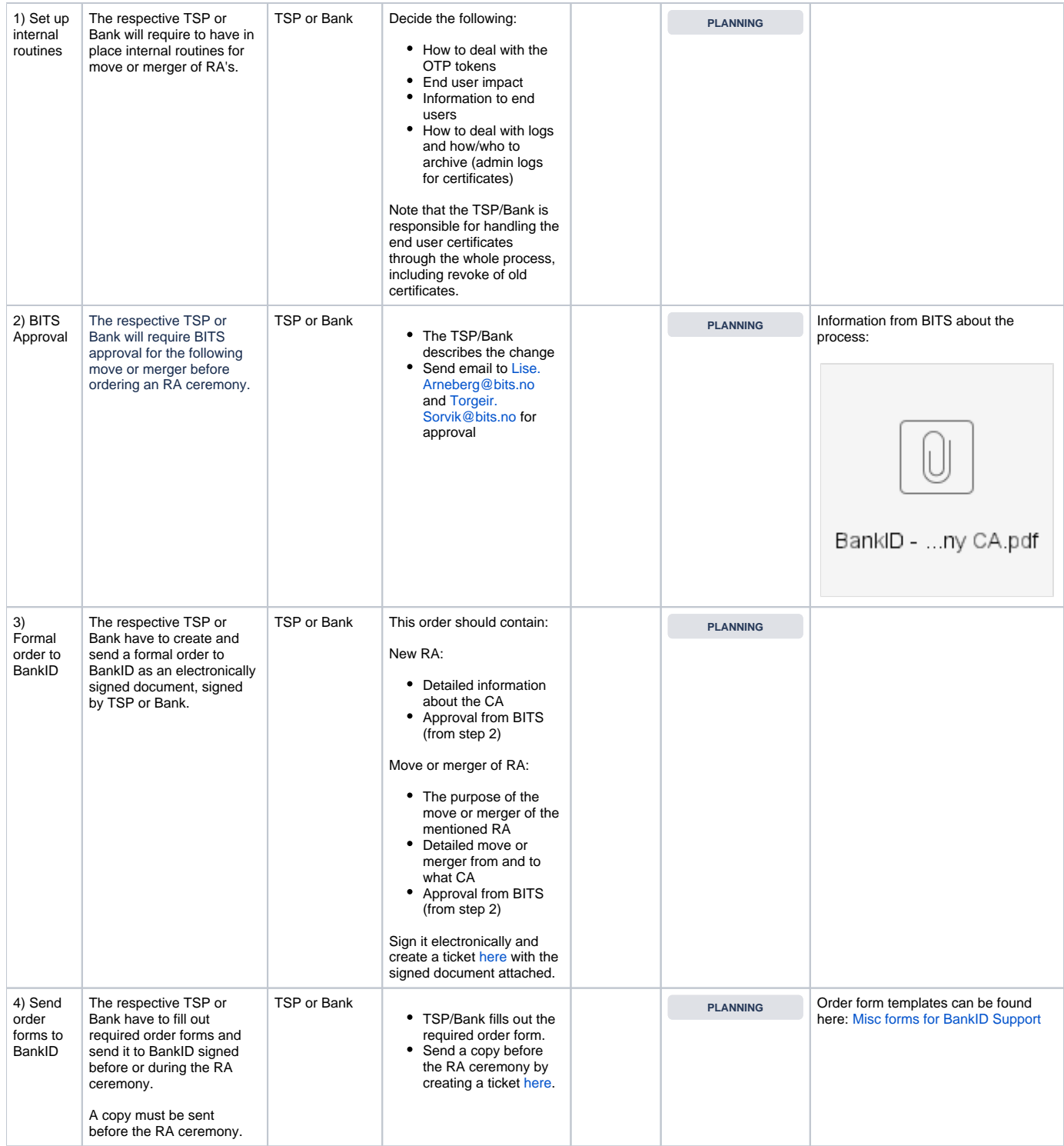

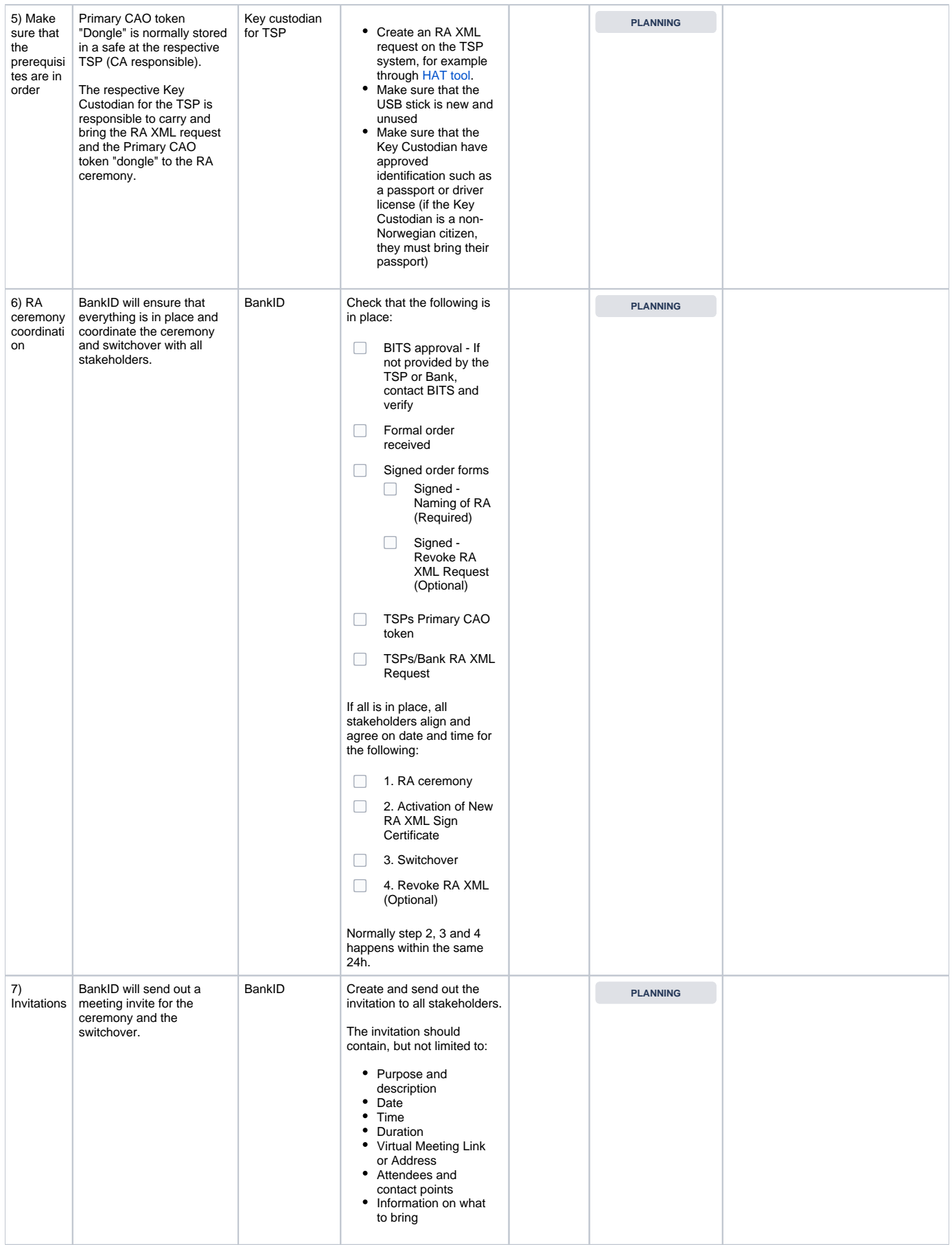

### Ceremony:

The Key Custodian for the respective TSPs is on-site with their Primary CAO token and the RA XML sign request.

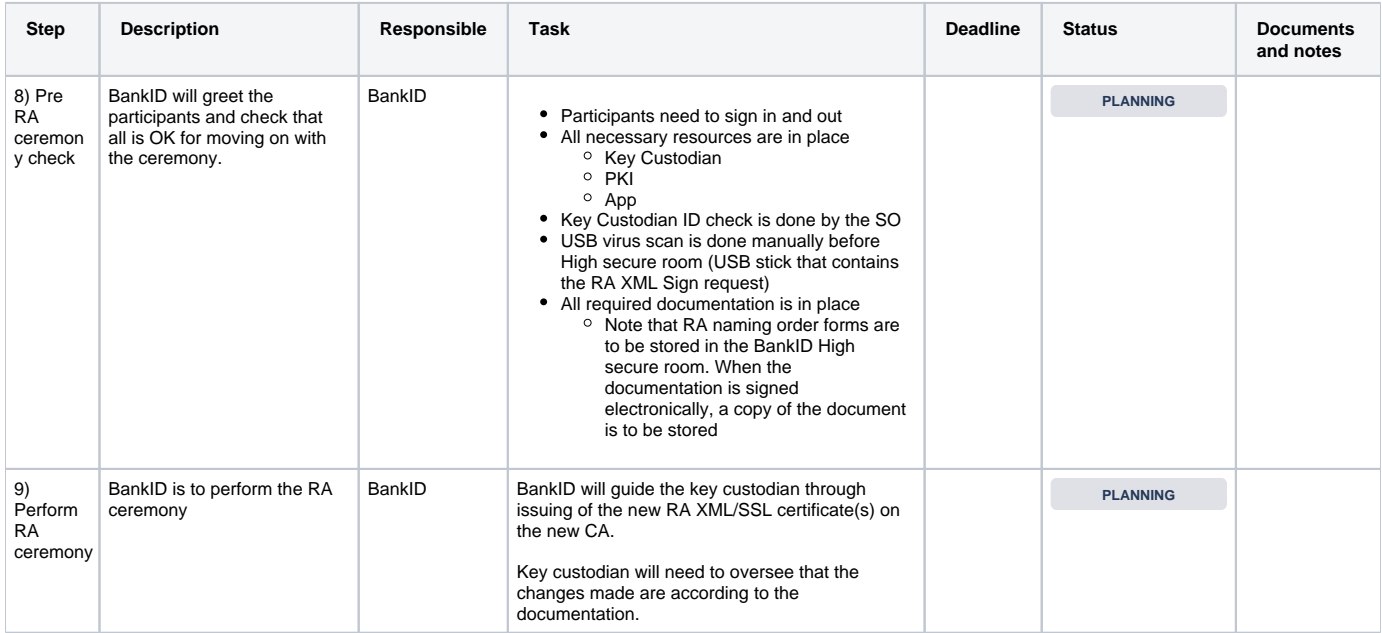

## After the ceremony:

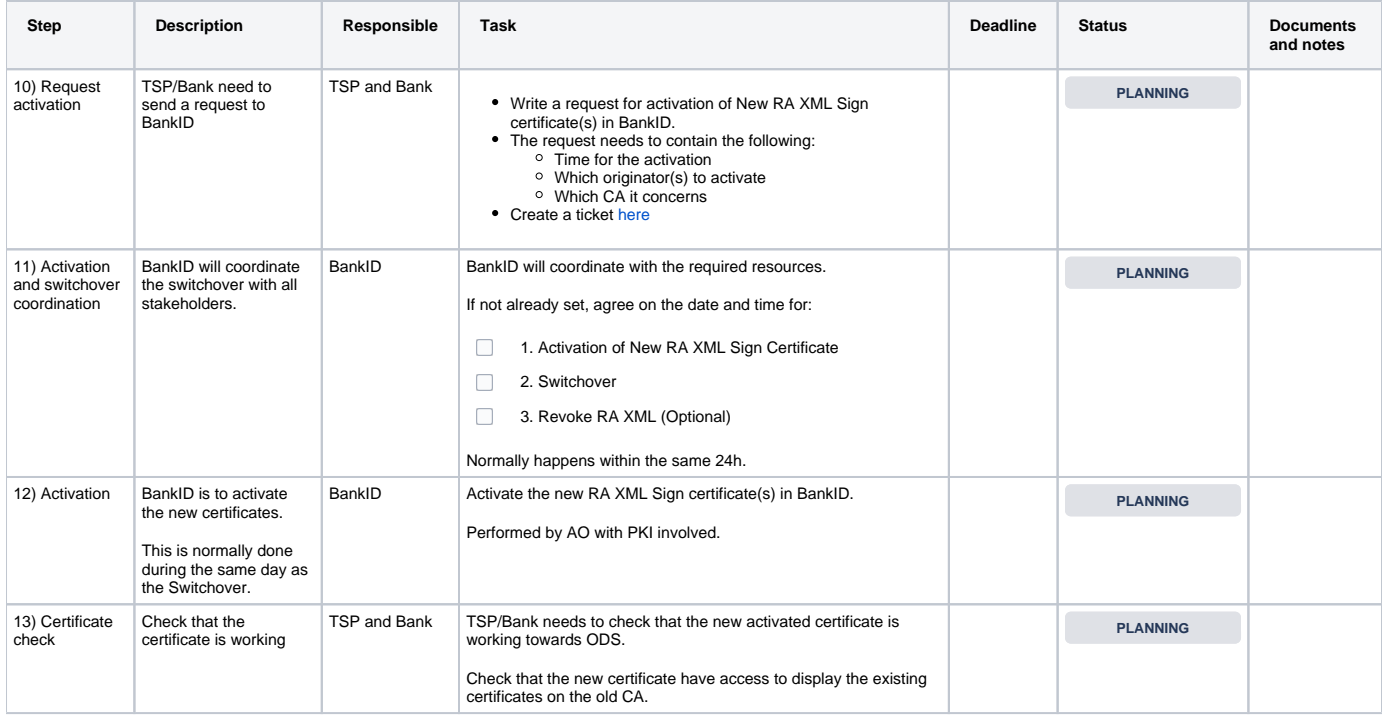

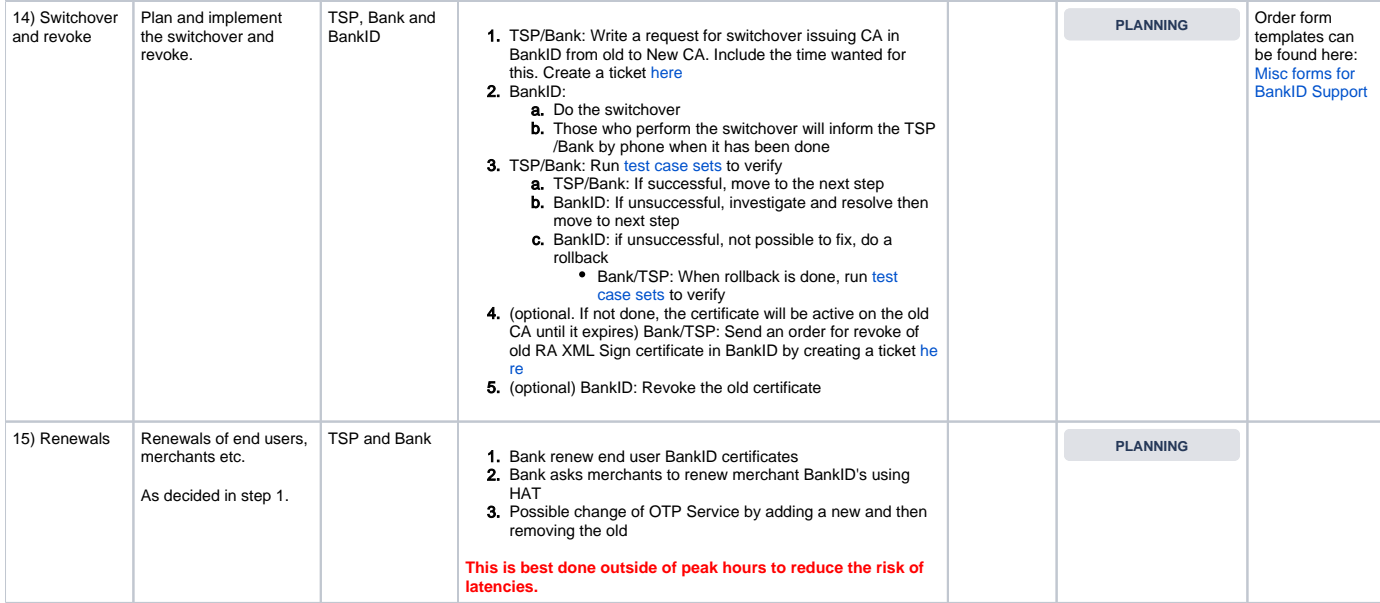